## **Listado de plántulas ornamentales**

Dale clic al "editar" que se encuentra pegado a la tabla (en la esquina inferior izquierda de la tabla) para agregar una X para decir en qué estado se encuentra la planta. Dale clic al enlace en Observaciones para que te lleve al lugar en esta misma página donde puedes escribir las observaciones y demás seguimientos de cada planta.

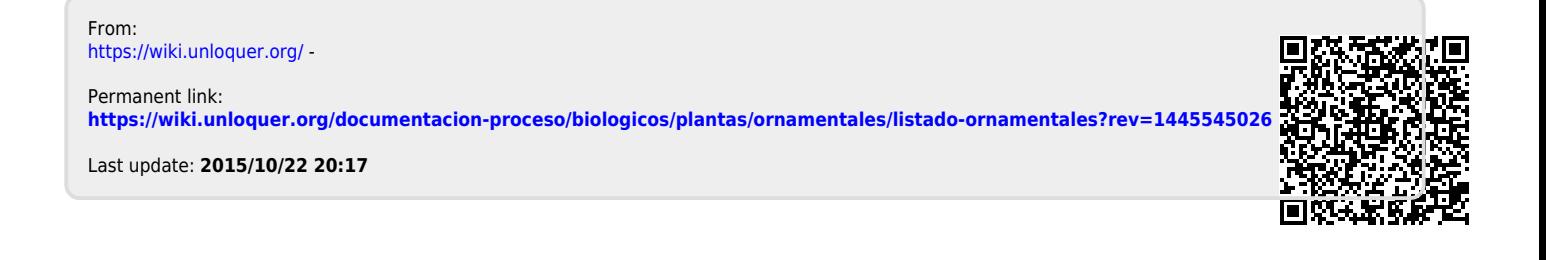